## **Miscellaneous functions**

The following miscellaneous functions are available in IBEBlock:

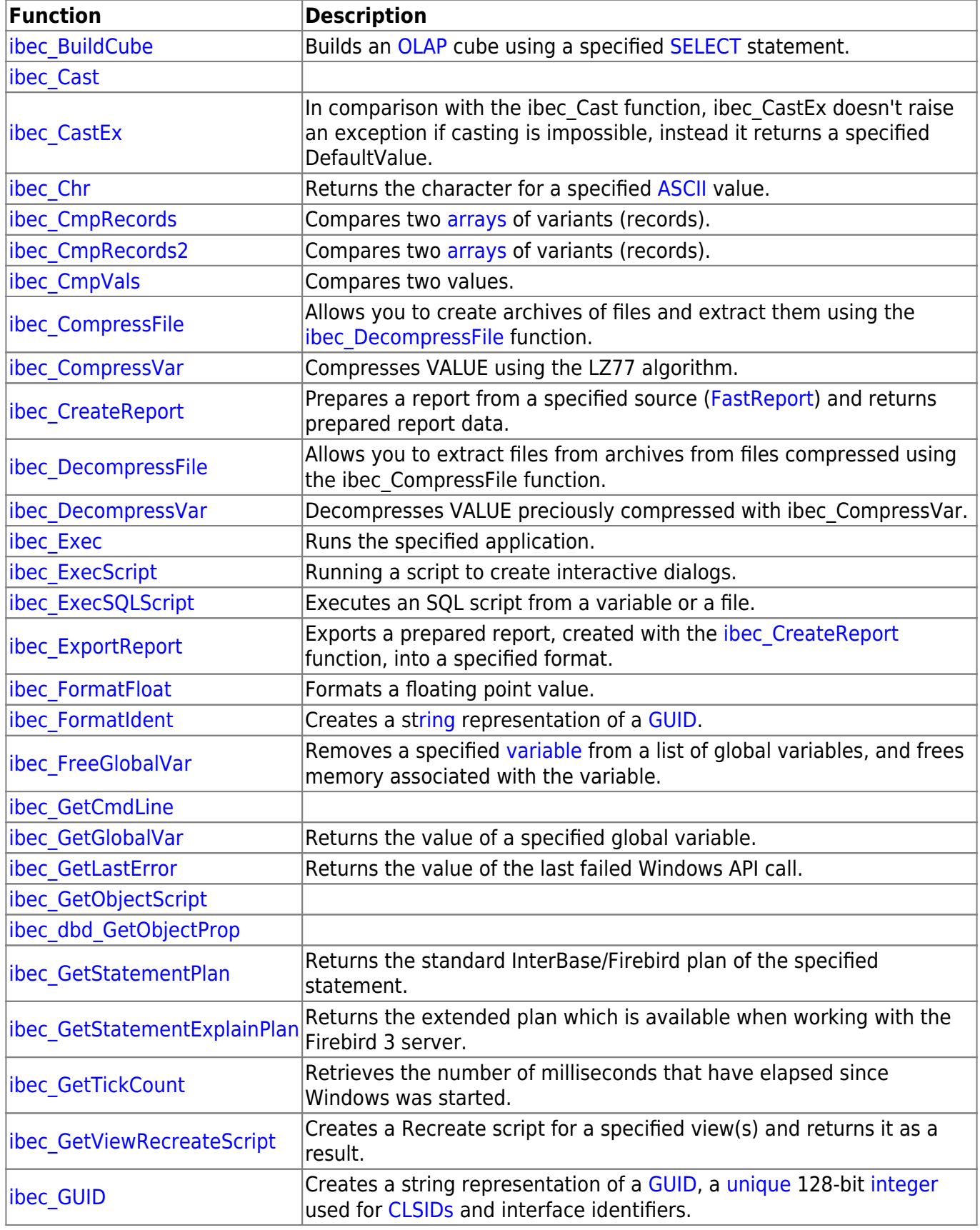

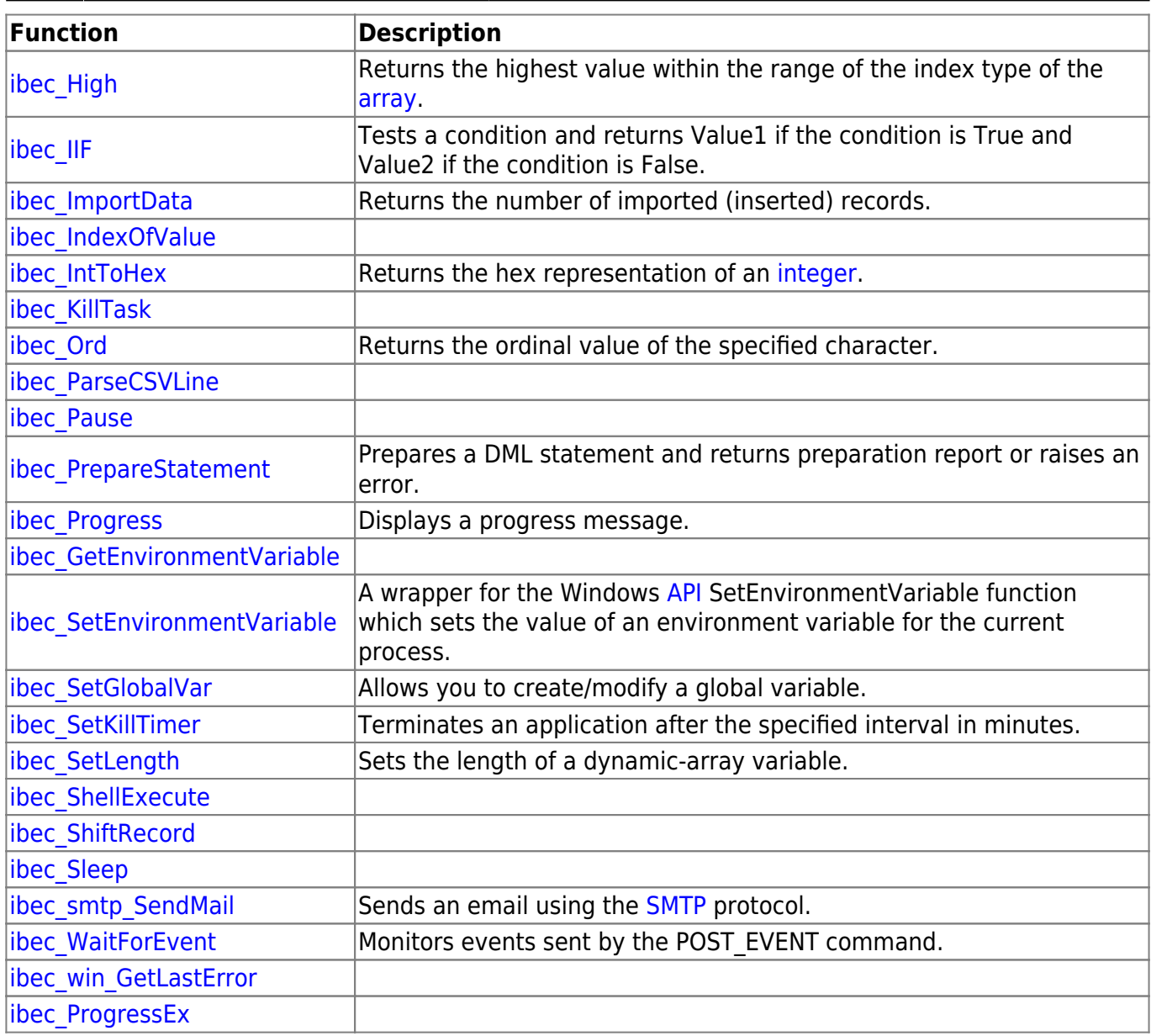

From: <http://ibexpert.com/docu/>- **IBExpert**

Permanent link: **<http://ibexpert.com/docu/doku.php?id=05-ibexpert-ibeblock-functions:05-27-miscellaneous-functions>**

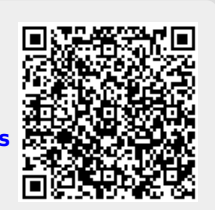

Last update: **2023/07/05 18:21**